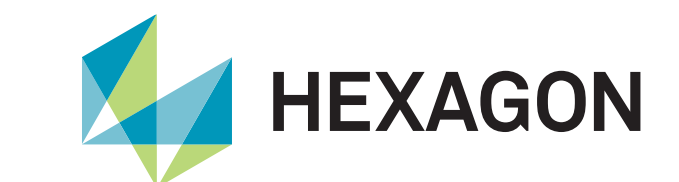

### **Digital Land Record**

**Re-Survey** 

**Department survey and Land Record** 

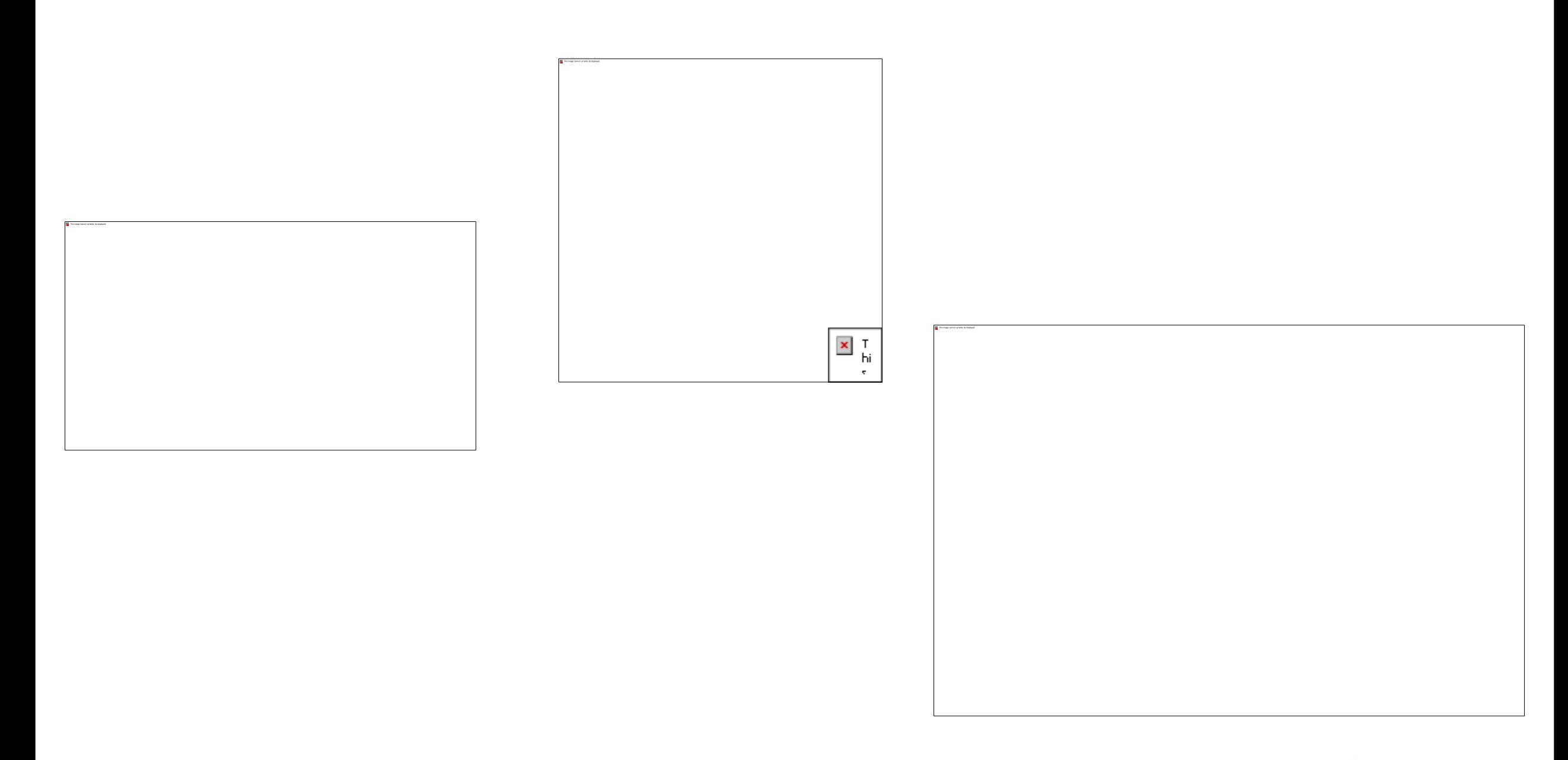

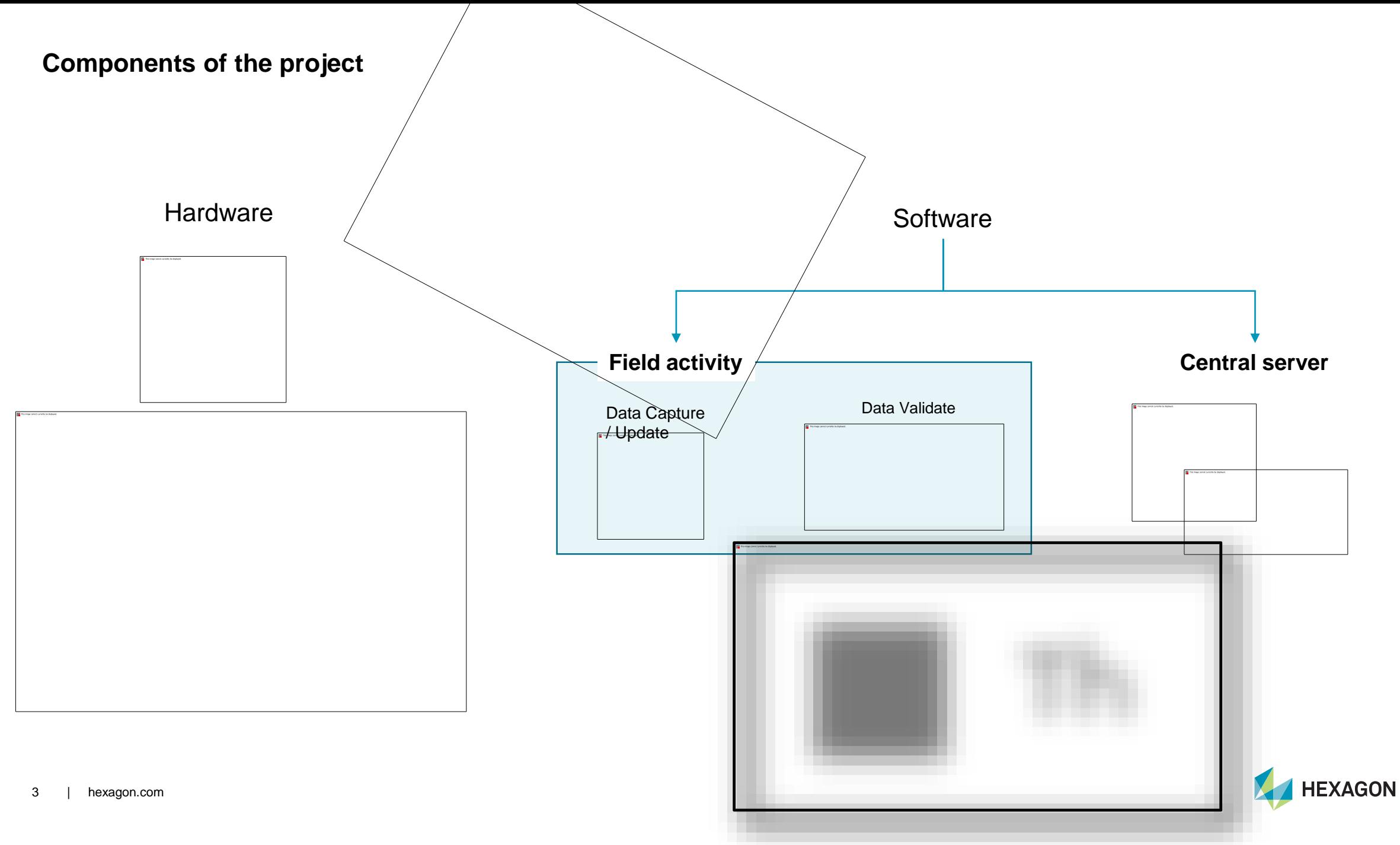

#### **Deployment Data Flow**

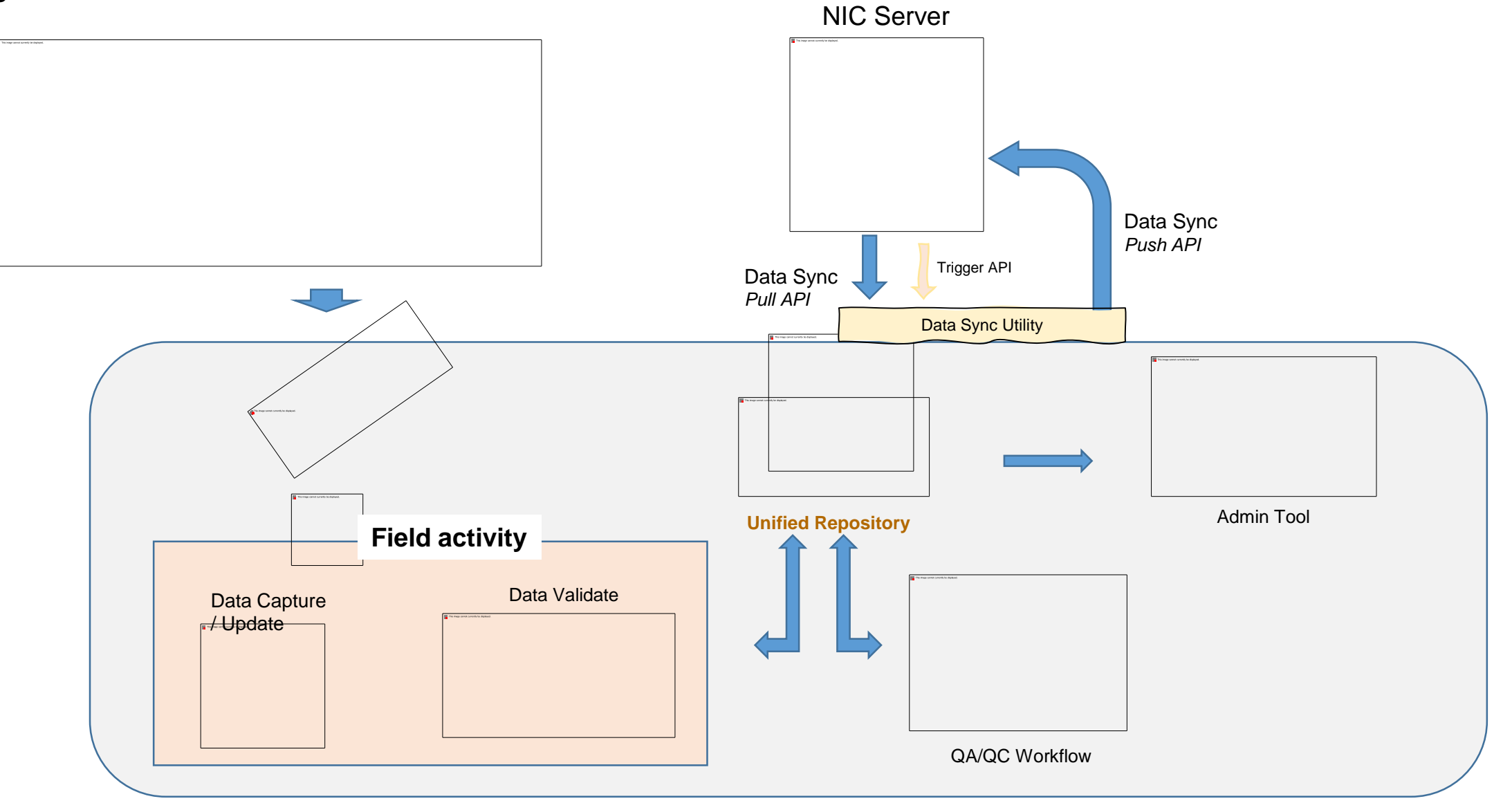

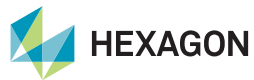

4 | hexagon.com

With CORS Network and Gs18 Receiver the data capture is possible for near inaccessible locations, as the Receiver comes with extension pole and IMU.

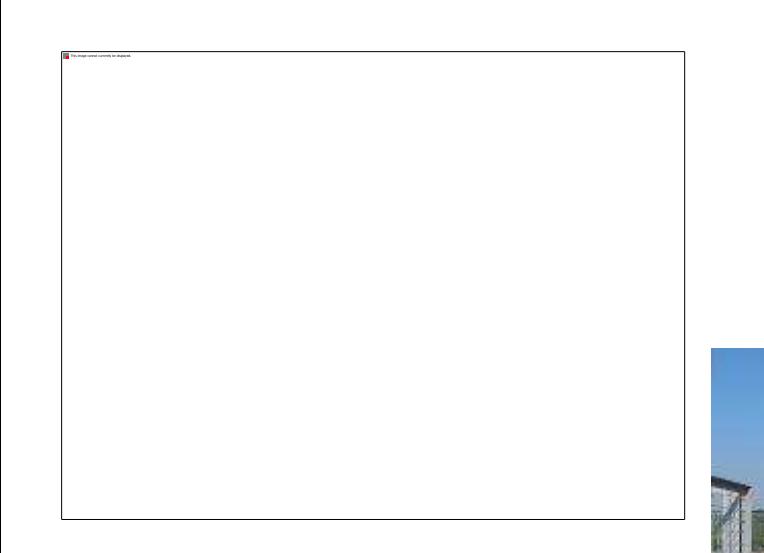

 $-1$ 

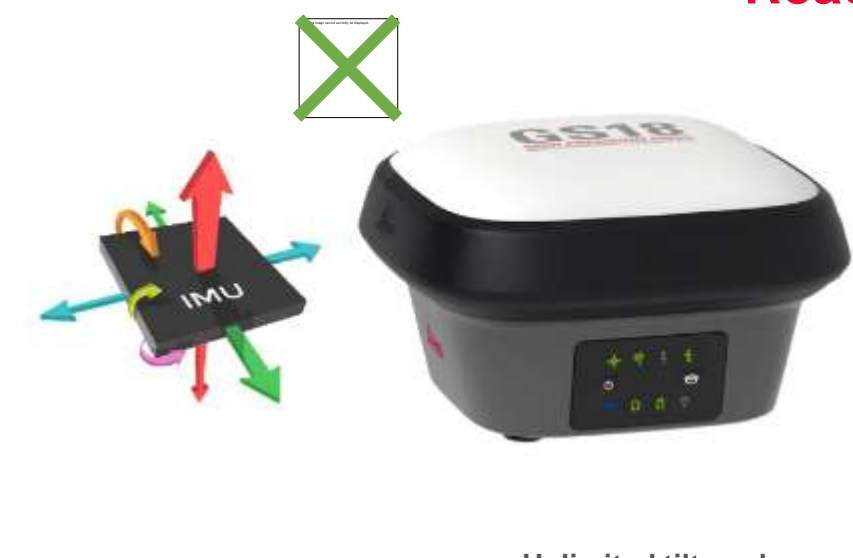

- **Unlimited tilt angle**
- **Measure offsets efficiently**
- **Work: smarter, safer & faster**

### **Reach difficult-to-reach points**

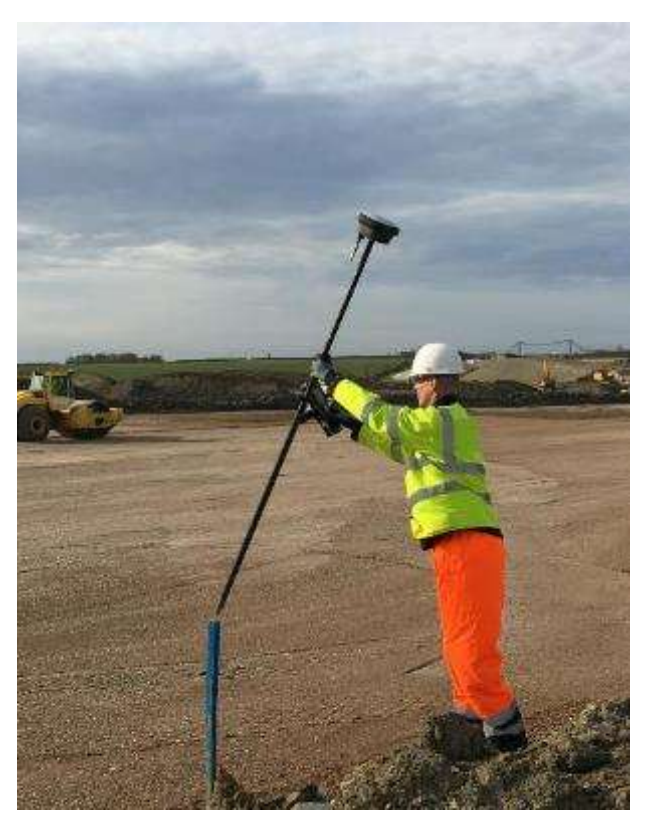

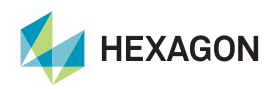

# **Reach difficult-to-reach points**

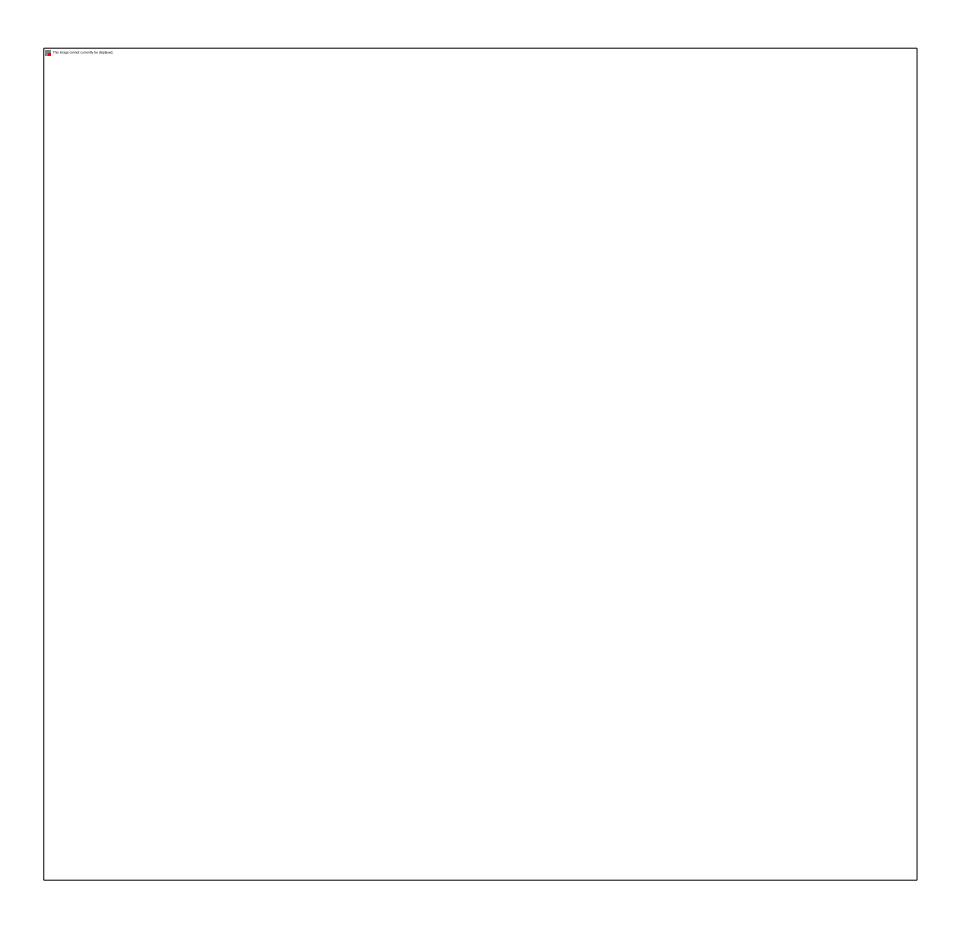

- **Measure offsets efficiently**
- **Effortlessly measure – don't stretch**
- **Unlimited tilt angle**
- **Work: smarter, safer & faster**

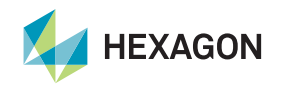

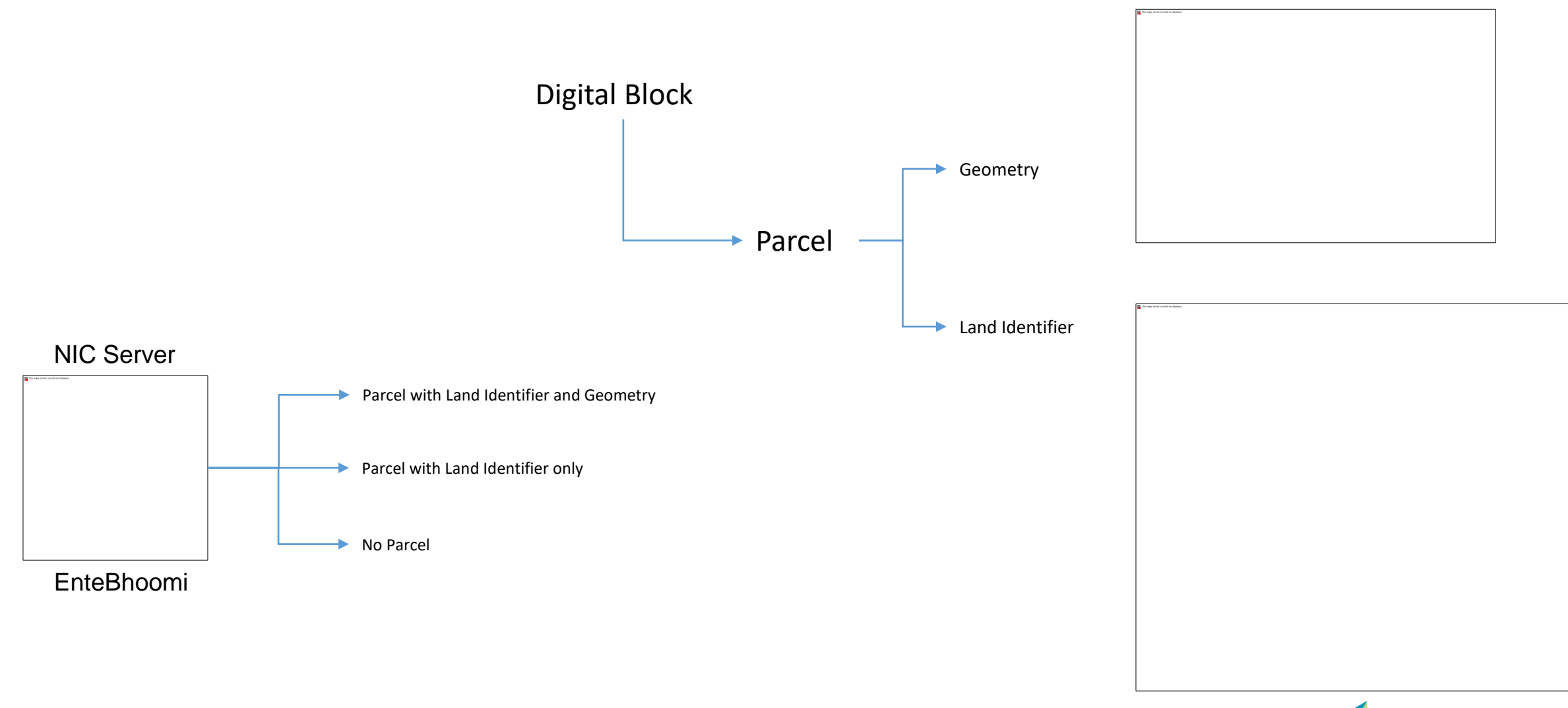

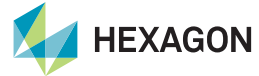

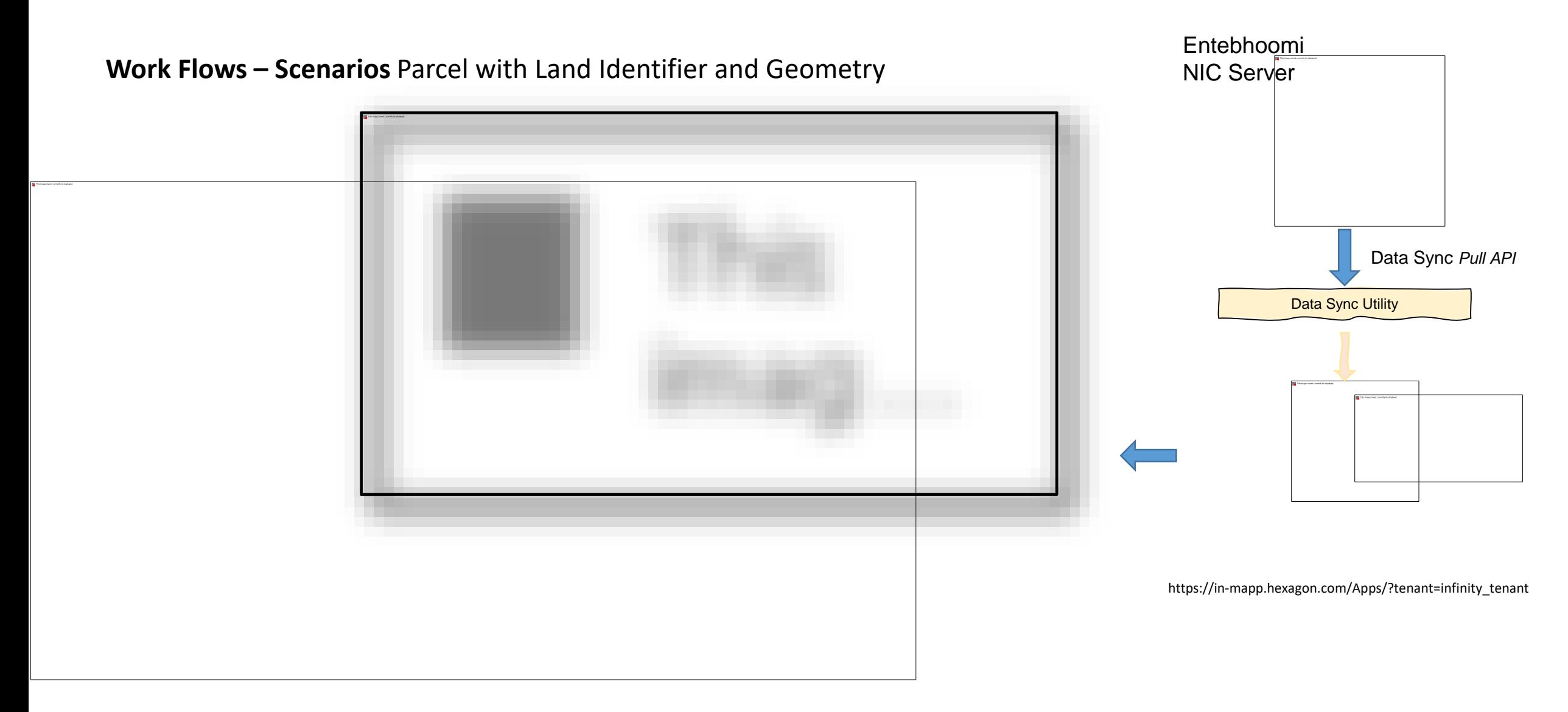

Software: GIS Server Usage: *Optional*

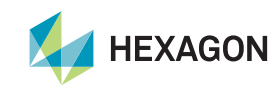

8 | hexagon.com

**Work Flows – Scenarios** Parcel with Land Identifier and Geometry or W/o Geometry

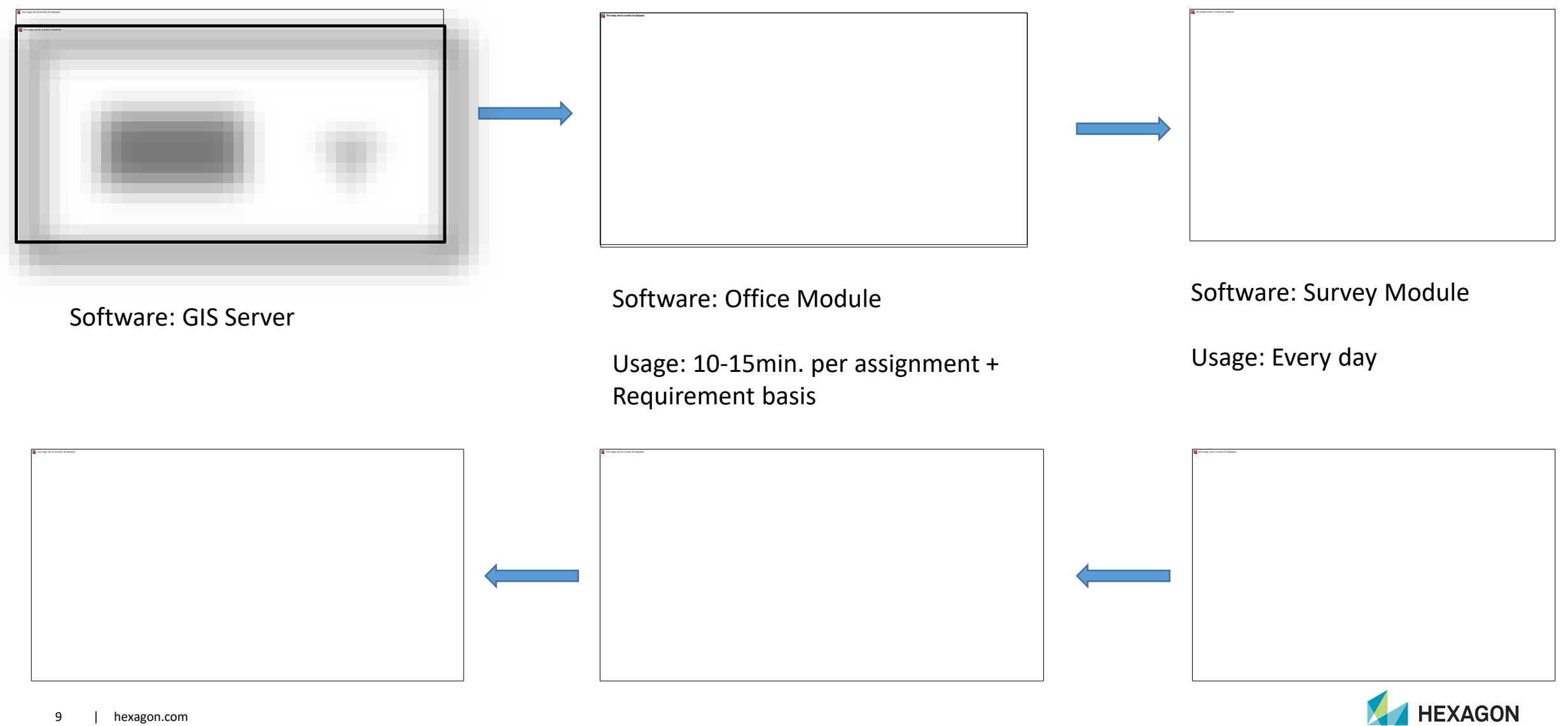

9 | hexagon.com

## Survey Software

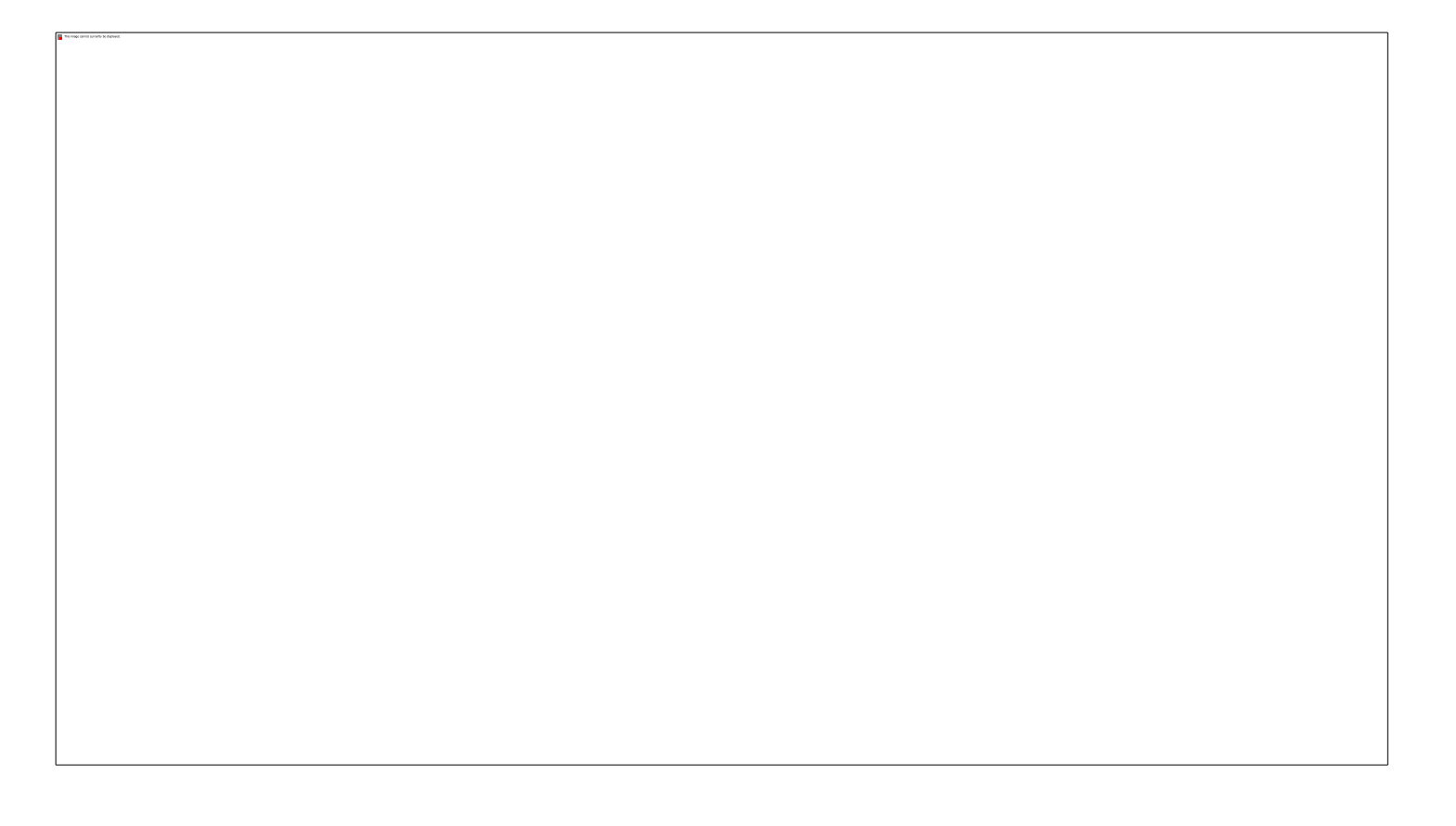

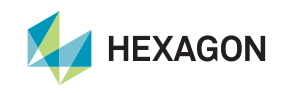

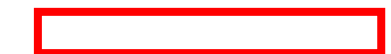

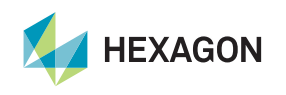

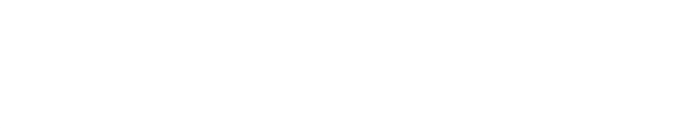

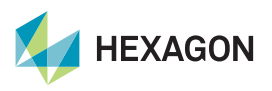

### Survey Module

Use this Option if text information is correct and want to collect new geometry.

Use this option to create a new parcel on field and surveyor can fill the new text information.

Use this option to search the parcel based on text information HEXAGON

## Survey Module

## Searching a Parcel

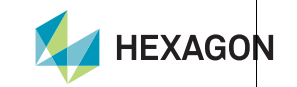

## Survey Module

Creating new Geometry

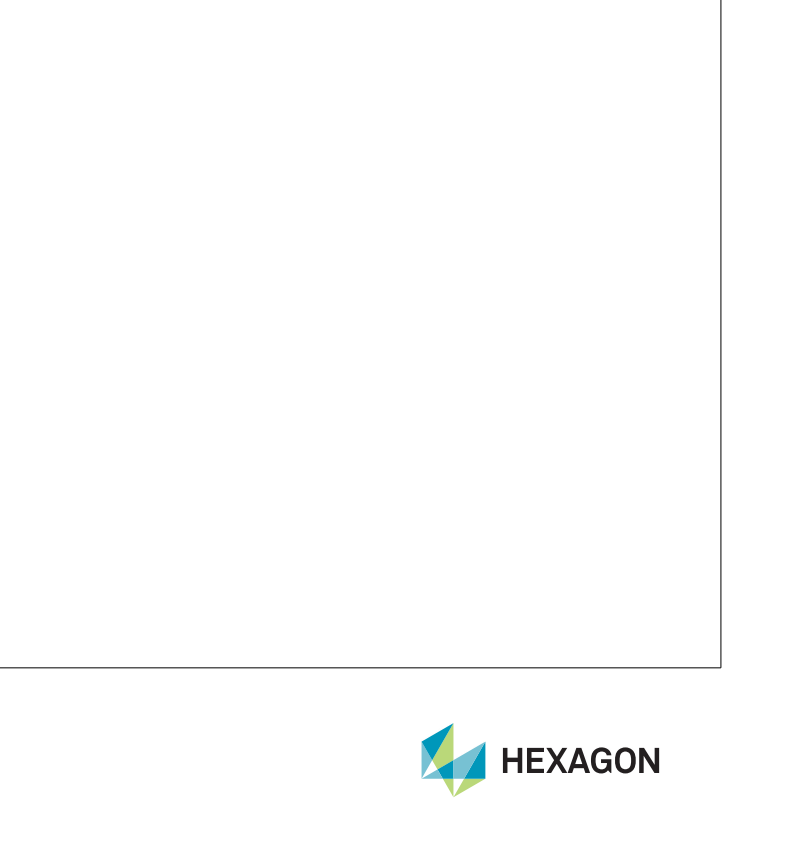

## Geospatial Server

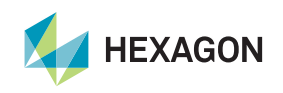

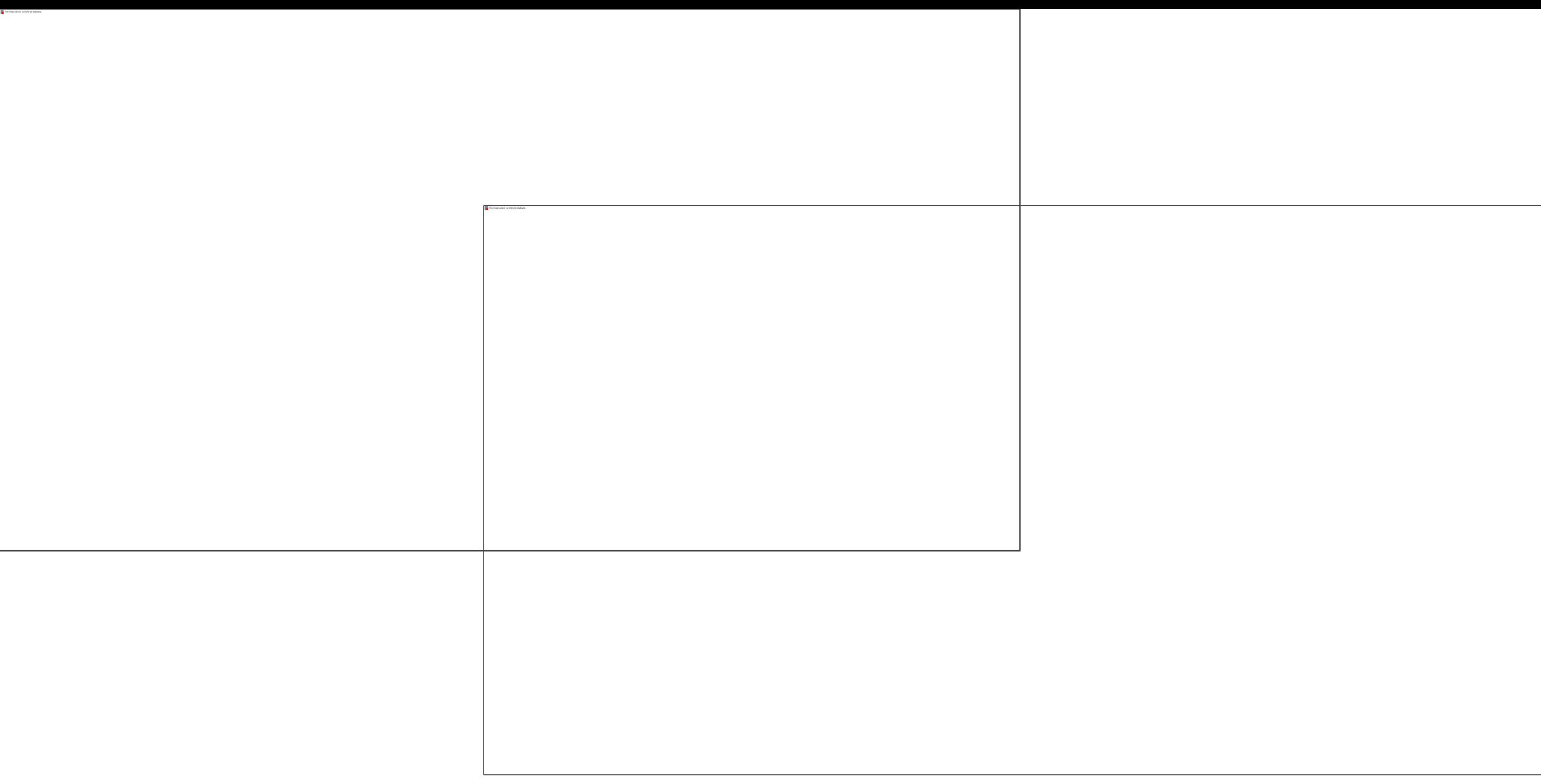

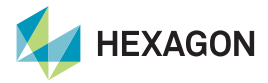

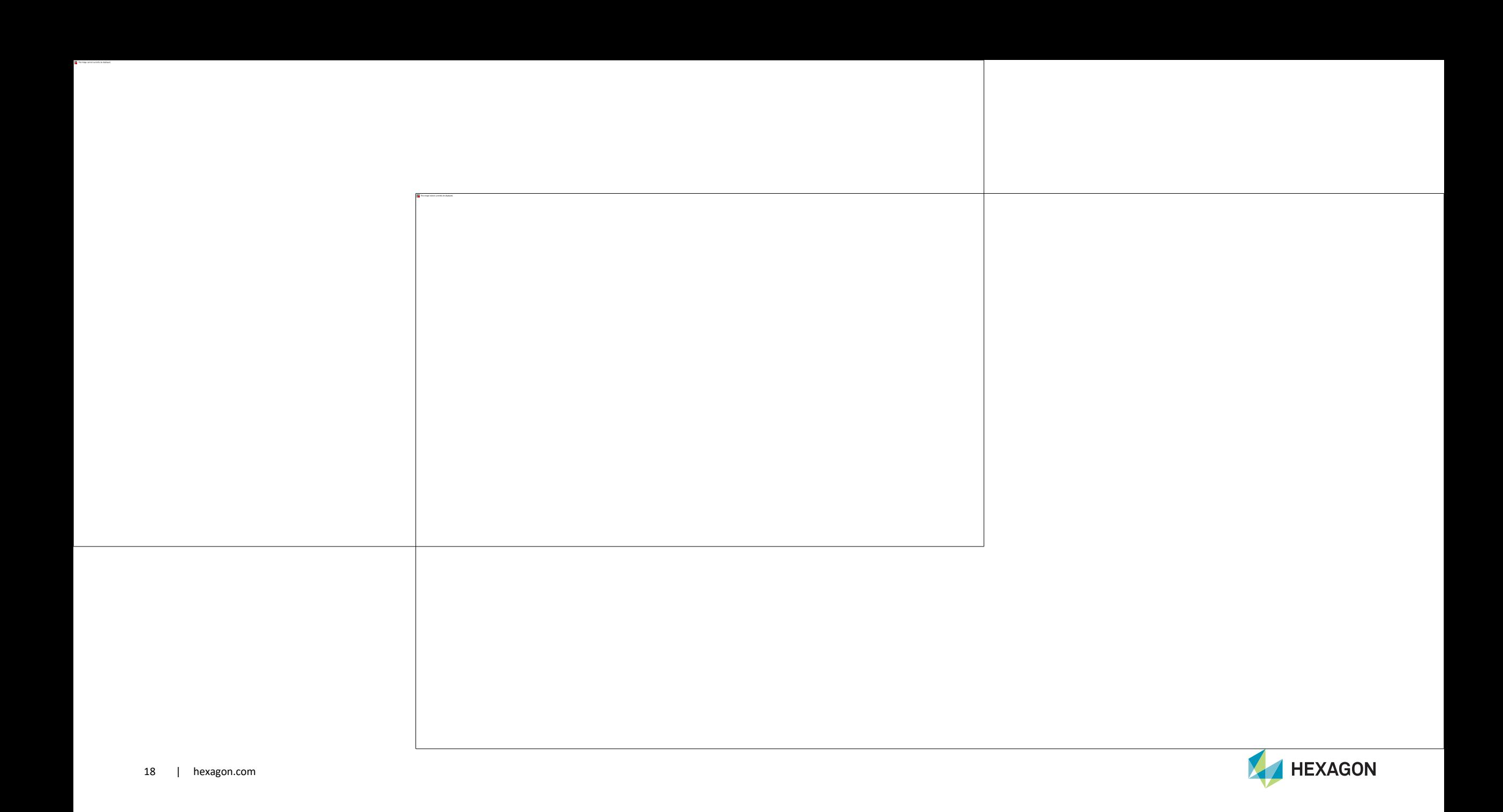

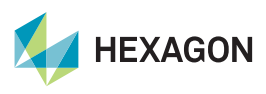

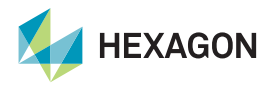

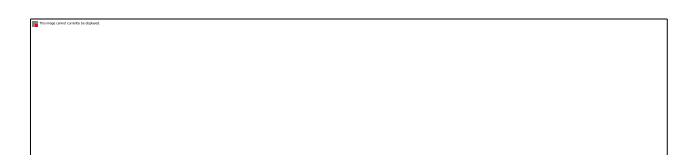

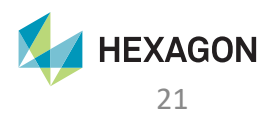